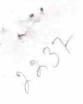

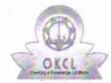

» If No; Date for next month

## eVidyalaya Half Yearly Report

Department of School & Mass Education, Govt. of Odisha

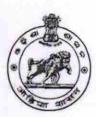

| School Name : BINOBA HIGH SCHOOL                     |                    |
|------------------------------------------------------|--------------------|
| U_DISE : District : BOLANGIR                         | Block : PUINTALA   |
| Report Create Date : 0000-00-00 00:00:00 (18050)     | Telegraph Learn    |
|                                                      |                    |
| general_info                                         |                    |
| » Half Yearly Report No                              | 5                  |
| » Half Yearly Phase                                  | 1                  |
| » Implementing Partner                               | IL&FS ETS          |
| » Half Yearly Period from                            | 04/02/2016         |
| » Half Yearly Period till                            | 10/01/2016         |
| » School Coordinator Name                            | ASHA LATA<br>MAJHI |
| Leaves taken for the following                       | ng Month           |
| » Leave Month 1                                      | April              |
| » Leave Days1                                        | 0                  |
| » Leave Month 2                                      | May                |
| » Leave Days2                                        | 0                  |
| » Leave Month 3                                      | June               |
| » Leave Days3                                        | 0                  |
| » Leave Month 4                                      | July               |
| » Leave Days4                                        | 0                  |
| » Leave Month 5                                      | August             |
| » Leave Days5                                        | 0                  |
| » Leave Month 6                                      | September          |
| » Leave Days6                                        | 0                  |
| » Leave Month 7                                      | October            |
| » Leave Days7                                        | 0                  |
| Equipment Downtime Do                                | etails             |
| » Equipment are in working condition?                | Yes                |
| » Downtime > 4 Working Days                          | No                 |
| » Action after 4 working days are over for Equipment |                    |
| Training Details                                     |                    |
| » Refresher training Conducted                       | Yes                |
| » Refresher training Conducted Date                  | 04/08/2016         |

| e Content installed?                        | Yes               |
|---------------------------------------------|-------------------|
| SMART Content with Educational software?    | Yes               |
| Stylus/ Pens                                | Yes               |
| USB Cable                                   | Yes               |
| Software CDs                                | Yes               |
| User manual                                 | Yes               |
| Recurring Service Details                   |                   |
| Register Type (Faulty/Stock/Other Register) | YES               |
| Register Quantity Consumed                  | 1                 |
| Blank Sheet of A4 Size                      | Yes               |
| » A4 Blank Sheet Quantity Consumed          | 2100              |
| » Cartridge                                 | Yes               |
| » Cartridge Quantity Consumed               | 1                 |
| » USB Drives                                | Yes               |
| » USB Drives Quantity Consumed              | 1                 |
| » Blank DVDs Rewritable                     | Yes               |
| » Blank DVD-RW Quantity Consumed            | 25                |
| » White Board Marker with Duster            | Yes               |
| » Quantity Consumed                         | 6                 |
| » Electricity bill                          | Yes               |
| » Internet connectivity                     | Yes               |
| » Reason for Unavailablity                  |                   |
| Electrical Meter Reading and Generator      | Meter Reading     |
| » Generator meter reading                   | 890               |
| » Electrical meter reading                  | 572               |
| Equipment replacement det                   | ails              |
| » Replacement of any Equipment by Agency    | No                |
| » Name of the Equipment                     |                   |
| Theft/Damaged Equipme                       | nt                |
| » Equipment theft/damage                    | No                |
| » If Yes; Name the Equipment                |                   |
| Lab Utilization details                     |                   |
| » No. of 9th Class students                 | 65                |
| » 9th Class students attending ICT labs     | 65                |
| » No. of 10th Class students                | 68                |
| » 10th Class students attending ICT labs    | 68                |
| No. of hours for the following month lab    | has been utilized |
| » Month-1                                   | April             |
| » Hours1                                    | 27                |
| » Month-2                                   | May               |
| » Hours2                                    | 5                 |
| » Month-3                                   | June              |

| » Month-4                                 | July                                    |
|-------------------------------------------|-----------------------------------------|
| » Hours4                                  | 54                                      |
| » Month-5                                 | August                                  |
| » Hours5                                  | 56                                      |
| » Month-6                                 | September                               |
| » Hours6                                  | 54                                      |
| » Month-7                                 | October                                 |
| » Hours7                                  | 3                                       |
| Server & Node Downtime de                 | tails                                   |
| Server Downtime Complaint logged date1    |                                         |
| Server Downtime Complaint Closure date1   |                                         |
| » Server Downtime Complaint logged date2  |                                         |
| » Server Downtime Complaint Closure date2 |                                         |
| » Server Downtime Complaint logged date3  |                                         |
| » Server Downtime Complaint Closure date3 |                                         |
| » No. of Non-working days in between      | 0                                       |
| » No. of working days in downtime         | 0                                       |
| Stand alone PC downtime de                | etails                                  |
| » PC downtime Complaint logged date1      |                                         |
| » PC downtime Complaint Closure date1     |                                         |
| » PC downtime Complaint logged date2      |                                         |
| » PC downtime Complaint Closure date2     |                                         |
| » PC downtime Complaint logged date3      |                                         |
| » PC downtime Complaint Closure date3     |                                         |
| » No. of Non-working days in between      | 0                                       |
| » No. of working days in downtime         | 0                                       |
| UPS downtime details                      |                                         |
| » UPS downtime Complaint logged date1     |                                         |
| » UPS downtime Complaint Closure date1    |                                         |
| » UPS downtime Complaint logged date2     |                                         |
| » UPS downtime Complaint Closure date2    |                                         |
| » UPS downtime Complaint logged date3     | *******************************         |
| » UPS downtime Complaint Closure date3    |                                         |
| » No. of Non-working days in between      | 0                                       |
| » No. of working days in downtime         | 0                                       |
| Genset downtime details                   |                                         |
| » UPS downtime Complaint logged date1     |                                         |
| » UPS downtime Complaint Closure date1    |                                         |
| » UPS downtime Complaint logged date2     |                                         |
| » UPS downtime Complaint Closure date2    |                                         |
| » UPS downtime Complaint logged date3     | *************************************** |
| » UPS downtime Complaint Closure date3    | *************************************** |
| " No of Non-working days in hotwoon       | n                                       |
|                                           |                                         |

## Integrated Computer Projector downtime details

| integrated compater i rojector down                                                         | Millio dotallo                          |
|---------------------------------------------------------------------------------------------|-----------------------------------------|
| Projector downtime Complaint logged date1                                                   | *************************************** |
| Projector downtime Complaint Closure date1                                                  |                                         |
| Projector downtime Complaint logged date2                                                   |                                         |
| Projector downtime Complaint Closure date2                                                  |                                         |
| Projector downtime Complaint logged date3                                                   |                                         |
| Projector downtime Complaint Closure date3                                                  |                                         |
| » No. of Non-working days in between                                                        | 0                                       |
| » No. of working days in downtime                                                           | 0                                       |
| Printer downtime details                                                                    |                                         |
| Printer downtime Complaint logged date1                                                     |                                         |
| » Printer downtime Complaint Closure date1                                                  |                                         |
| » Printer downtime Complaint logged date2                                                   |                                         |
| » Printer downtime Complaint Closure date2                                                  |                                         |
| » Printer downtime Complaint logged date3                                                   |                                         |
| » Printer downtime Complaint Closure date3                                                  |                                         |
| » No. of Non-working days in between                                                        | 0                                       |
| » No. of working days in downtime                                                           | 0                                       |
| Interactive White Board (IWB) down                                                          | ntime details                           |
| » IWB downtime Complaint logged date1                                                       |                                         |
| » IWB downtime Complaint Closure date1                                                      |                                         |
| » IWB downtime Complaint logged date2                                                       |                                         |
| » IWB downtime Complaint Closure date2                                                      |                                         |
| » IWB downtime Complaint logged date3                                                       |                                         |
| » IWB downtime Complaint Closure date3                                                      |                                         |
| » No. of Non-working days in between                                                        | 0                                       |
| » No. of working days in downtime                                                           | 0                                       |
| Servo stabilizer downtime d                                                                 | etails                                  |
| » stabilizer downtime Complaint logged date1                                                |                                         |
| » stabilizer downtime Complaint Closure date1                                               |                                         |
| » stabilizer downtime Complaint logged date2                                                |                                         |
| » stabilizer downtime Complaint Closure date2                                               |                                         |
| » stabilizer downtime Complaint logged date3                                                |                                         |
| » stabilizer downtime Complaint logged dates  » stabilizer downtime Complaint Closure date3 |                                         |
| » No. of Non-working days in between                                                        | 0                                       |
| » No. of working days in downtime                                                           | 0                                       |
| Switch, Networking Components and other per                                                 |                                         |
|                                                                                             | iphoral downline dotalic                |
| » peripheral downtime Complaint logged date1                                                |                                         |
| » peripheral downtime Complaint Closure date1                                               |                                         |
| » peripheral downtime Complaint logged date2                                                |                                         |
| » peripheral downtime Complaint Closure date2                                               |                                         |
| » peripheral downtime Complaint logged date3                                                |                                         |

Signature of Head Master/Mistress, with Seal

Chhatamakhna, Bolangis